## **Katalog Moravské zemské knihovny v Brně**

## https://www.mzk.cz/

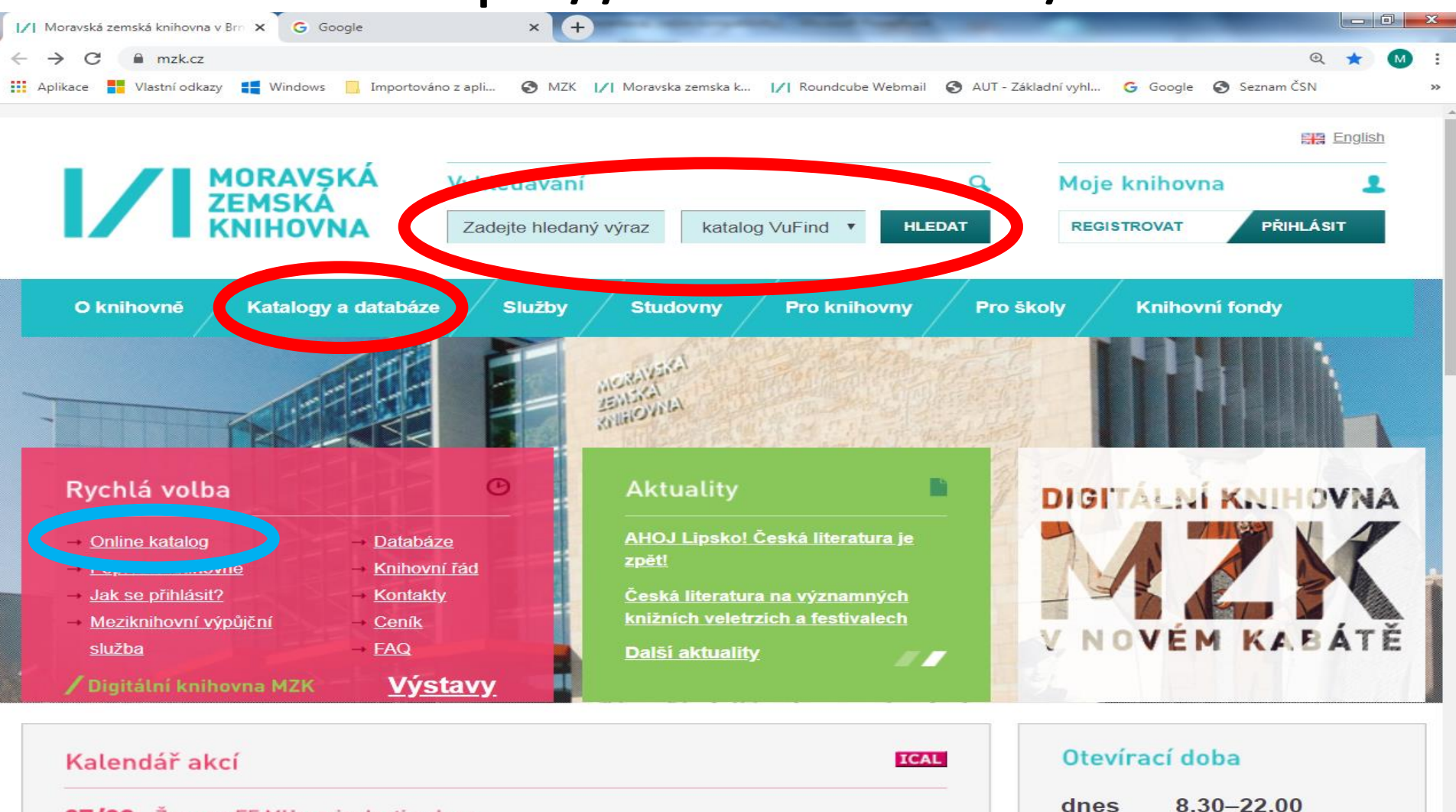

zítra

podrobný rozpis

 $8.30 - 22.00$ 

Ženy na FF MU v minulosti a dnes 27/02 <u>a Výstava</u>

98 Ing. Mand Codiffice Toolke Kastek Historician

## **Katalog MZK – VUFIND**

https://vufind.mzk.cz/

Pozor – platí jiná pravidla pro rozšíření než v systému ALEPH !

- Booleovské operátory (AND, OR, NOT) je nutné psát velkými písmeny.
- \* náhrada za 0 neomezené množství znaků.
- ? náhrada za právě 1 znak.

#### Jednoduché vyhledávání

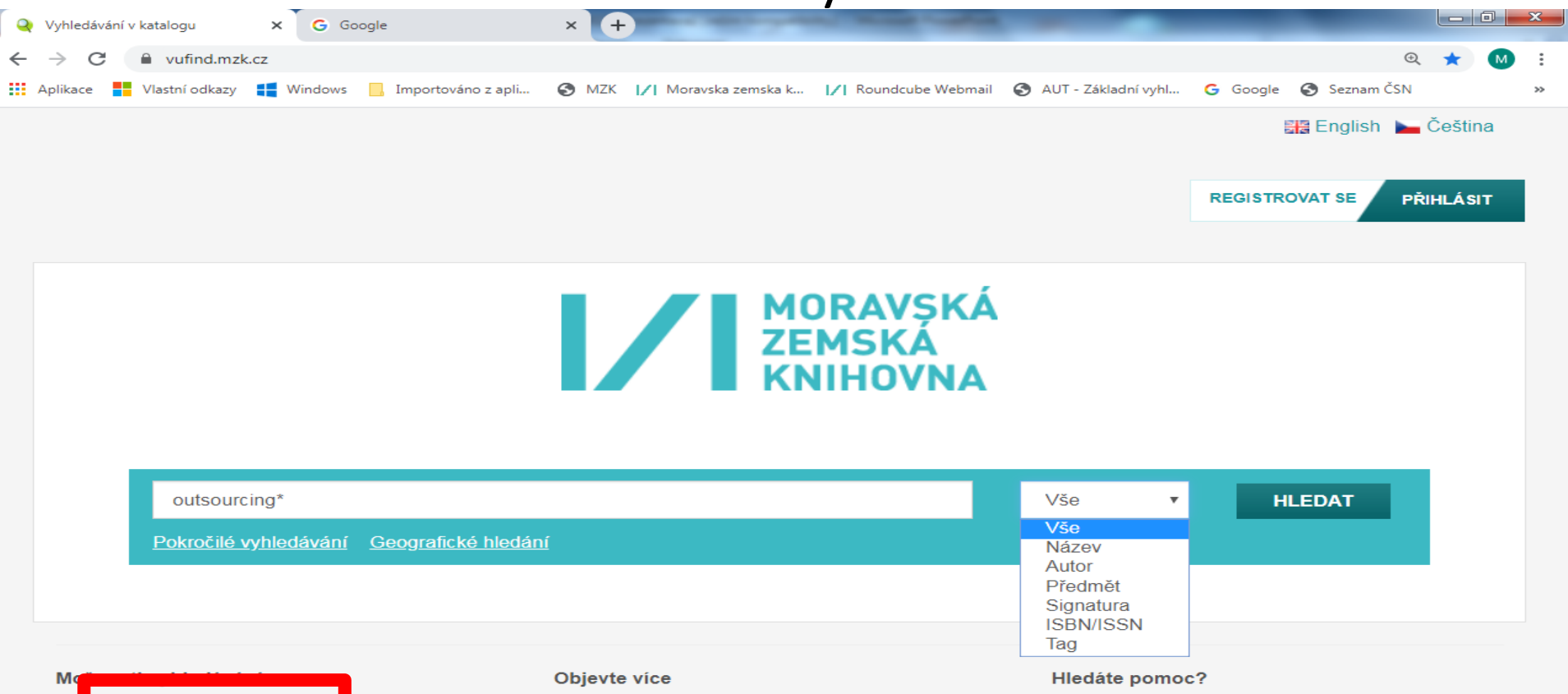

- Historie vyhledávání
- Tematické vyhledávání
- Novinky ve fondu
- · Prohlížet abecedně / Rejstříky
- · Digitalizované katalogy MZK
- · Meziknihovní výpůjční služba
- · Další elektronické zdroje
- · Portál ČístBrno
- Knihovny.cz
- · Tipy pro vyhledávání
- · Zeptejte se knihovníka
- · Často kladené otázky
- · Zpětná vazba

### Práce s výsledky

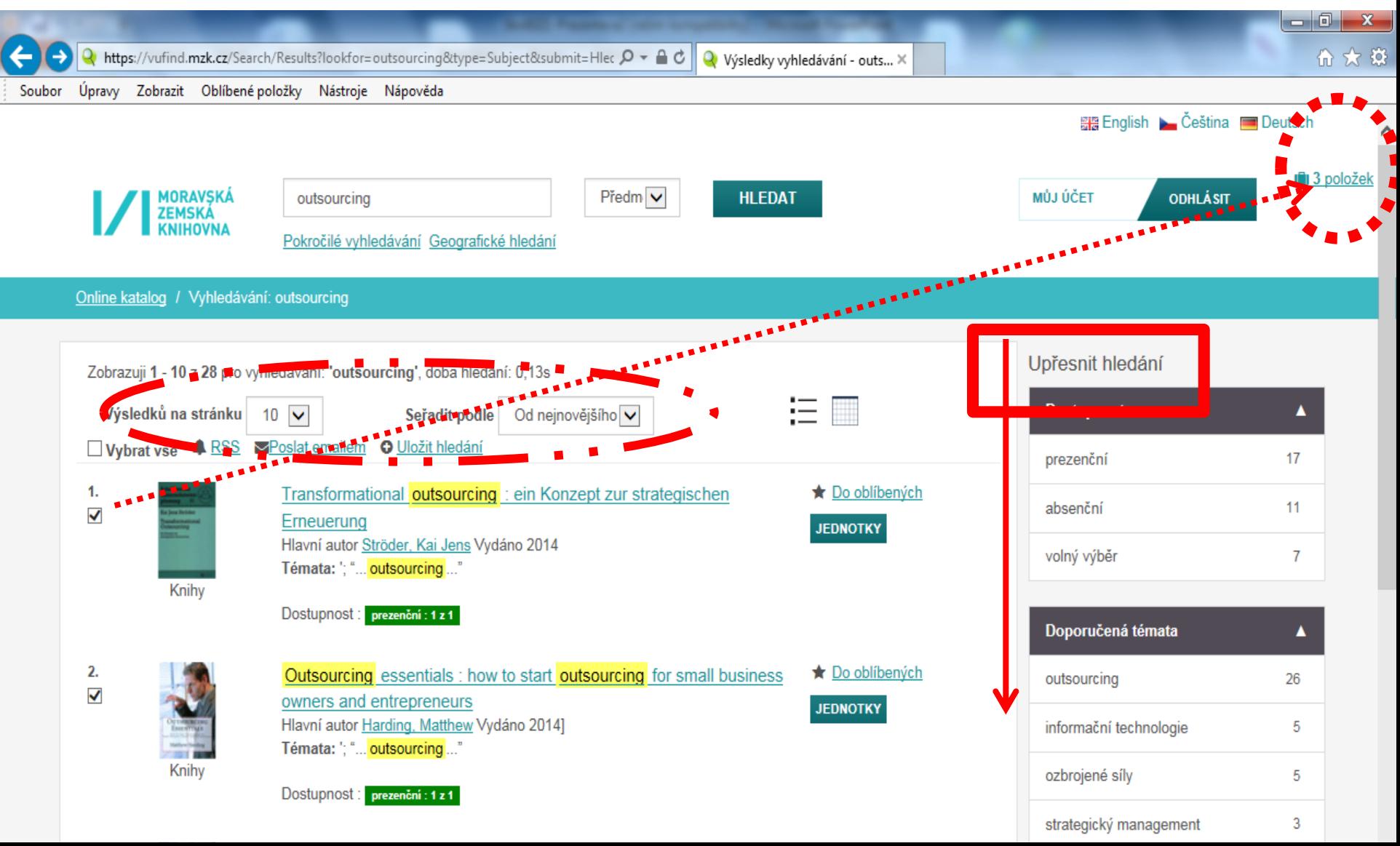

Záznam

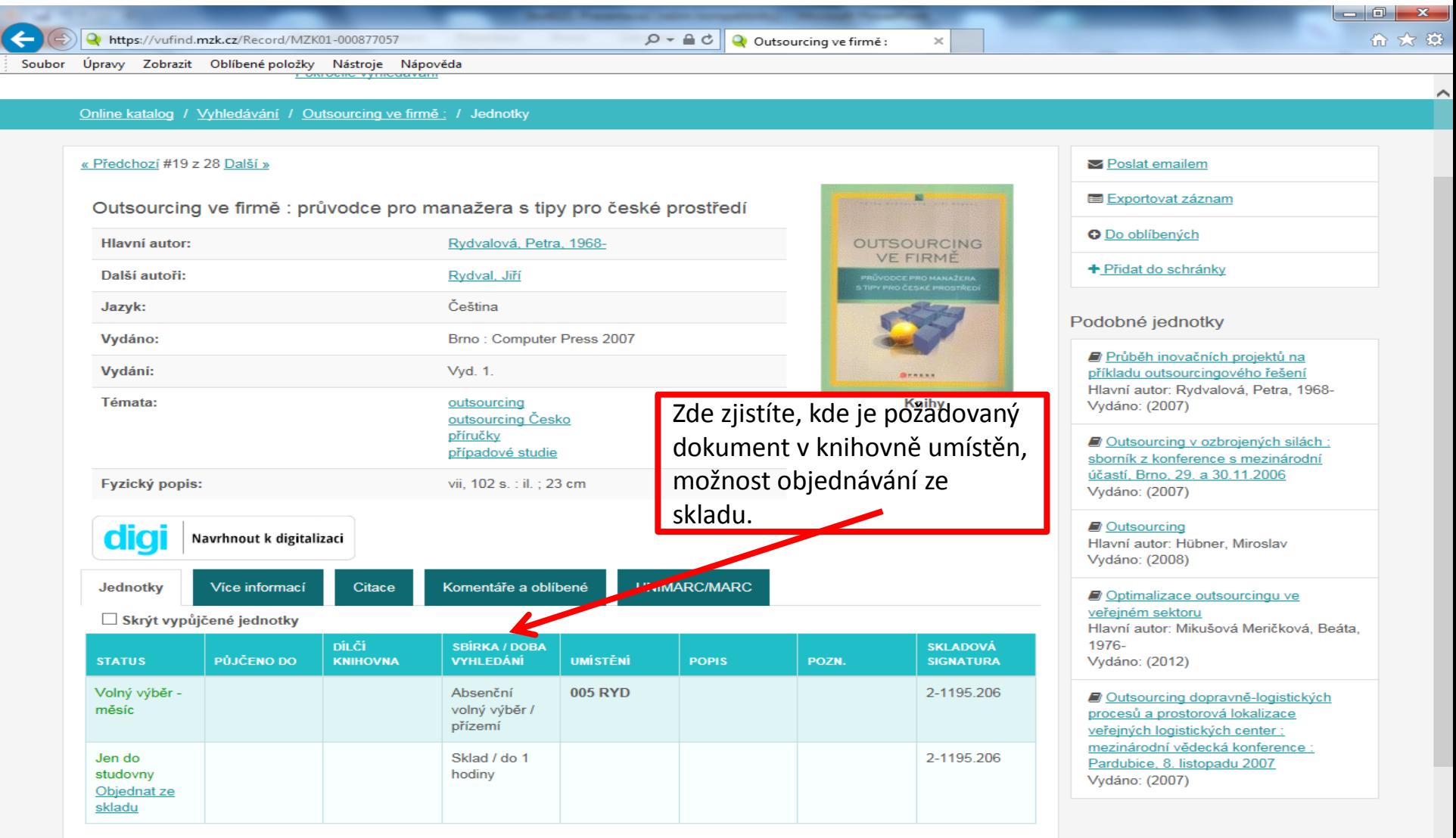

#### Záznam – další možnosti

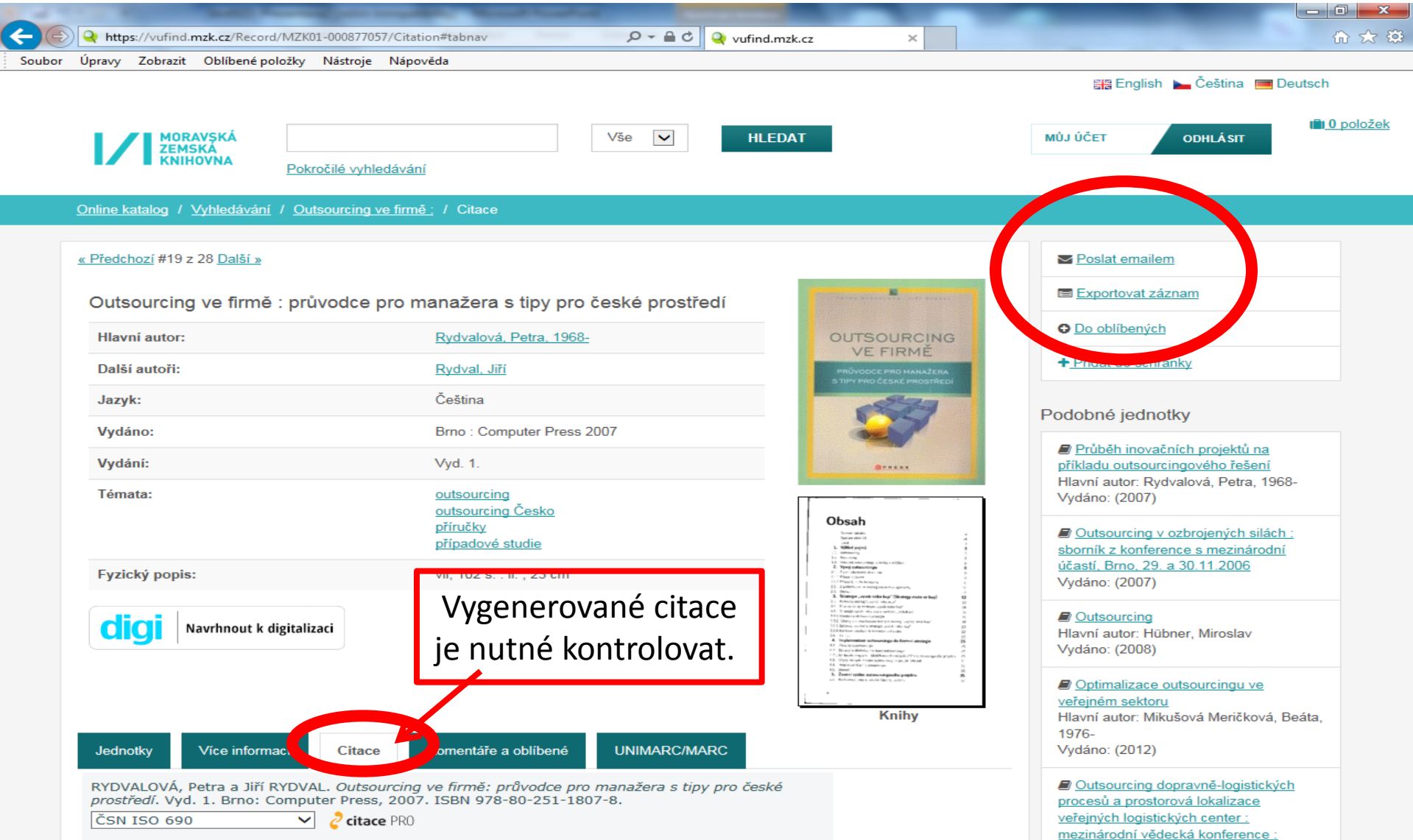

Pardubice, 8. listopadu 2007

### Záznam periodika

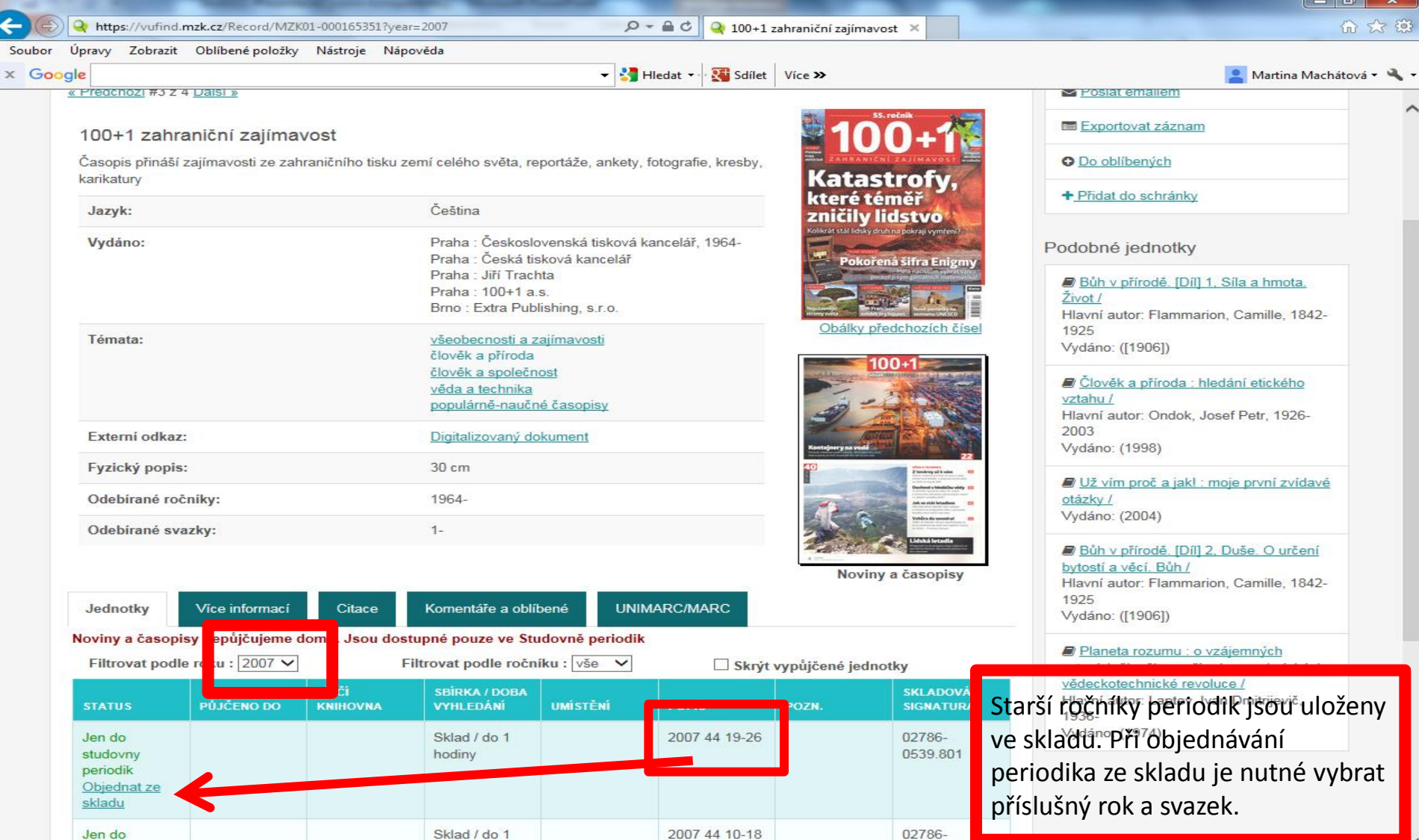

0539.801

hodiny

studovny

#### Export záznamů 1

![](_page_7_Figure_2.jpeg)

#### Export záznamů 2

![](_page_8_Figure_2.jpeg)

### Výběr záznamů do schránky (oblíbené)

![](_page_9_Picture_14.jpeg)

### Uložení záznamu do vybraného seznamu ve schránce

![](_page_10_Picture_8.jpeg)

### Práce se záznamy ve schránce

![](_page_11_Figure_2.jpeg)

#### Pokročilé vyhledávání

![](_page_12_Figure_2.jpeg)

#### Pokročilé vyhledávání – volba polí

![](_page_13_Picture_2.jpeg)

![](_page_14_Figure_1.jpeg)

#### Možnosti vyhledávání

- Tematické vyhledávání
- · Přidat do prohlížeče

#### Objevte více

- · Prohlížet abecedně / Reistříky
- · Digitalizované katalogy MZK
- · Meziknihovní výpůjční služba
- · Další elektronické zdroje
- · Portál ČístBrno
- Knihovny.cz

#### Hiedáte pomoc?

- · Tipy pro vyhledávání
- · Zeptejte se knihovníka
- · Často kladené otázky
- · Zpětná vazba

### Tematické vyhledávání 2

![](_page_15_Picture_14.jpeg)

#### Tematické vyhledávání 3

![](_page_16_Picture_8.jpeg)

#### Tematické vyhledávání 4

![](_page_17_Figure_2.jpeg)

## VUFIND - rejstříky

![](_page_18_Figure_1.jpeg)

## VUFIND - Novinky ve fondu

![](_page_19_Figure_1.jpeg)

 $3.$  $\Box$ 

#### Lilie v údolí /

Hlavní autor Balzac, Honoré de, 1799-1850 Vydáno 2020

 $\star$  Do oblíbených

Angličtina

164

## Kontakt

PhDr. Martina Machátová Moravská zemská knihovna v Brně Kounicova 65a 601 87 Brno Tel.: 541 646 170 E-mail: [machat@mzk.cz](mailto:machat@mzk.cz)

Poslední aktualizace: 25. března 2021